JavaプログラミングⅠ

#### 10回目 配 列 課題

1.次のように配列 **validNumbers** にライセンス認証番号(整数 **6** 桁 **100000**~**999999**)の リストが格納されています。キーボードからライセンス認証番号を入力させ、番号リストに 載っているかどうかを検査して、番号リストに載っている場合は「正規製品です」と出力す るコードを作成しなさい。番号リストの終端はライセンス認証番号にない数値 **-1** とします。 ヒント:while 文を用いて配列の終端まで(-1 が出てくるまで) 次々と if 文を用いて番号 をチェックしていきます

int[] validNumbers={134324, 454323, 814823, 421914, 404347, 134552, 182276, 782818, 341807, 130404, -1};

# 2.次のプログラムは配列 **array** に格納されている **10** 個の整数を左右反転して配列 **rev\_array** に入れるプログラムです。空欄を埋めてプログラムを完成させなさい。

ヒント:添え字を工夫して逆順になるようにコピーしましょう

```
(ソースプログラム)
public class Assignment10 1
{
   public static void main(String[] args){
      int i;
      int[] array = \{12, 54, 2, -7, 30, 75, -34, 91, 27, -62\};int[] rev_array = new int[10];System.out.println("配列の左右を反転します");
      System.out.print("反転前の配列 ");
      for(i=0; i<10; i++)System.out.print(array[i]+" ");
      System.out.println();
      System.out.print("反転後の配列 ");
      for(i=0; i<10; i++)System.out.print(rev array[i]+" ");
      System.out.println();
   }
}
(実行例)
配列の左右を反転します
反転前の配列 12 54 2 -7 30 75 -34 91 27 -62
反転後の配列 -62 27 91 -34 75 30 -7 2 54 12
```
# 3. 10 個の整数x<sub>i</sub>をキーボードから入力してその最大値、最小値、平均、分散を求めるプロ グラムを作成しなさい。

ヒント:まずは 10 個の整数を配列に代入しましょう

(平均)  $\bar{x} = \frac{1}{n}$  $\frac{1}{n} \sum_{i=1}^{n} x_i$  (分散)  $s^2 = \frac{1}{n}$  $\frac{1}{n}\sum_{i=1}^{n}(\bar{x}-x_i)^2$  n 整数のデータの数

#### 4.配列に格納されている **10** 個の整数の値を昇順に並べ替えるプログラムを作成しなさい。

ここでは、配列を**{12,54,2,-7,30,75,-34,91,27,-62}**で初期化しましょう。 ヒント:2 重の繰返し文を利用します

(選択ソートアルゴリズム)

与えられた配列

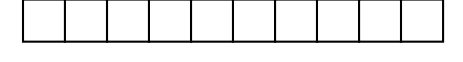

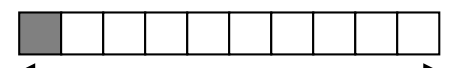

この範囲での最小値を先頭の配列要素へ移動する(最小値と先頭の値を"交換"する)

この範囲での最小値を 2 番目の配列要素へ移動する(最小値と 2 番目の値を"交換"する)

この範囲での最小値を 3 番目の配列要素へ移動する(最小値と 3 番目の値を"交換"する) 以後、最後の配列要素まで繰り返すと配列要素は昇順に並ぶ。

## 5.**2** つの **3** 次元ベクトルの内積とそれぞれの大きさを求めなさい。また、**2** つのベクトルの 成す角度を求めなさい。ここでは、各ベクトルを配列で**{1.0,2.0,3.0}**、**{3.0,2.0,1.0}**と して初期化します。

ヒント:まずはベクトルのままで計算式を考えてみましょう

```
(平方根、三角関数を求める関数)
```

```
double ans, a, rad;
ans = Math.sqrt(a); 値 a の平方根
ans = Math.sin(rad); 角度 rad(ラジアン)の正弦値
ans = Math.cos(rad); 角度 rad(ラジアン)の余弦値
ans = Math.asin(a); <br>
Interaction 正弦値 a となる角度(ラジアン)
ans = Math.acos(a); 余弦値 a となる角度(ラジアン)
ただし、角度の単位はラジアン
```
(ベクトルの内積) $\vec{X} \cdot \vec{Y} = \sum_{i=1}^{n} x_i y_i = |\vec{X}||\vec{Y}| \cos(\theta)$  n, $\theta$  ベクトルの要素数と成す角度

 $(\check{N} \circ \check{\mathcal{D}}) \times (\check{\mathcal{X}} \circ \check{\mathcal{D}}) \times (\check{\mathcal{X}} \circ \check{\mathcal{X}})$ 

#### 6.下のように初期化された **3** つの配列において、

 $int[] num1 = {1, 4, 0, 3, 2, 5};$ 

 $int[] num2 = {2, 4, 1, 3, 2, 1};$ 

 $int[] add = {0, 0, 0, 0, 0, 0};$ 

配列 **num1** と配列 **num2** の各配列要素を足し、その結果を配列 **add** の同じ場所の配列要素に 代入しなさい。例えば、

num1[**3**] + num2[**3**] → add[**3**]

さらに、配列 **add** の各配列要素を画面に出力しなさい。

ヒント:配列要素ごとに前から順番に計算していきましょう

(実行例)

2 つの配列を足し算します

3 8 1 6 4 6

## 7.**1** から **5** の **5** 段階評価でアンケートを **16** 名の学生に対して行った。**16** 名分のアンケー ト結果は以下のようであった。

1, 3, 5, 2, 1, 3, 4, 1, 1, 2, 3, 4, 5, 3, 3, 2 このアンケート結果を用いて次のように配列を初期化し、下の集計の形式で出力しなさい。  $int[]$  data =  $\{1,3,5,2,1,3,4,1,1,2,3,4,5,3,3,2\};$ ヒント:選択肢毎にカウント用の変数を準備して個数を数えましょう

(集計形式) アンケートを集計します 選択肢 1: ○件 選択肢 2: ○件 選択肢 3: ○件 選択肢 4: ○件 選択肢 5: ○件

(実行例) アンケートを集計します 選択肢 1: 4 件 選択肢 2: 3 件 選択肢 3: 5 件 選択肢 4: 2 件 選択肢 5: 2 件

8.**int** 型の配列要素を **50** 個もつ配列 **array\_now** と配列 **array\_next** を宣言し、以下のコ ードを用いて配列 **array\_now** のみを **0** と **1** のパターンで初期化しなさい。中央付近に **1** が **1** つ、その他は **0** とします。

```
int[] array now=new int[50];
int[] array next=new int[50];
for(int i=0;i<50;i++){
   if(i==25)array_new[i]=1;else array_now[i]=0;
}
```
そして、配列 **array\_now** に下に示す書き換え規則を適用し、その結果を配列 **array\_next** に 保存しなさい。**i** 番目の配列要素 **array\_next[i]**には、**array\_now[i-1]**と **array\_now[i]**、 **array\_now[i+1]**を参照して書き換え規則に照らし合わせ対応する **0** または **1** を代入します。

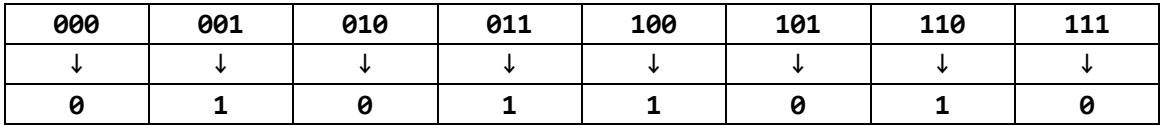

両端の配列要素 **array\_next[0]**と **array\_next[49]**については周期的境界条件を用いま す。

・**array\_now[49]**、**array\_now[0]**、**array\_now[1]**を参照し、**array\_next[0]**に値を代入 ・**array\_now[48]**、**array\_now[49]**、**array\_now[0]**を参照し、**array\_next[49]**に値を代 入

配列 **array\_next** のすべての配列要素に代入が終わったら、この配列を配列 **array\_now** に コピーし戻し、再度書き換え規則を適用して配列 **array\_next** に結果を代入します。

これを **24** 回繰り返します。

この繰返しの度に配列 **array\_now** のパターンを **1** 行に表示しなさい。このとき、**0** を空白**' '**として、**1** を**'\*'**として表示すると**<<**素敵なパターン**>>**が描き出されます。

## 9.福岡県の **1** 年間の降水量**(mm)**を月ごとに棒グラフで表示しなさい。**1** 月から **12** 月まで の各月の降水量**(mm)**は以下のようであった。

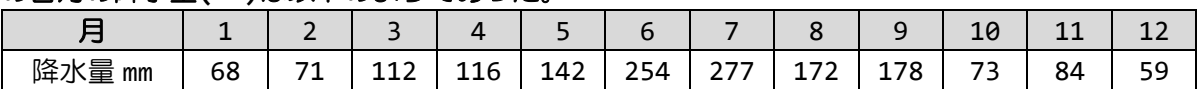

この降水量を用いて次のように配列を初期化し、下のグラフのように **10mm** 単位で■を表示 します。例えば、**68mm** は■が **6** 個で、**7mm** は **0** 個です。

int[] rainfall={68,71,112,116,142,254,277,172,178,73,84,59};

ヒント:まず、最大の降水量を探しましょう。次に、この最大の降水量を超えない、10mm 単位の最大のボーダーラインを計算します。たとえば、最大の降水量が 156mm とすると、 10mm 単位の最大のボーダーラインは 150mm です。

int border = 10\*(max/10); // 変数 max〔int 型〕は最大の降水量です

最後に、グラフを上から下に向かって出力していきます。降水量が上で設定したボーダーラ イン以上の月に■を表示し、ボーダーラインを 10mm 下げて 0mm になるまでこれを繰り返し ます。

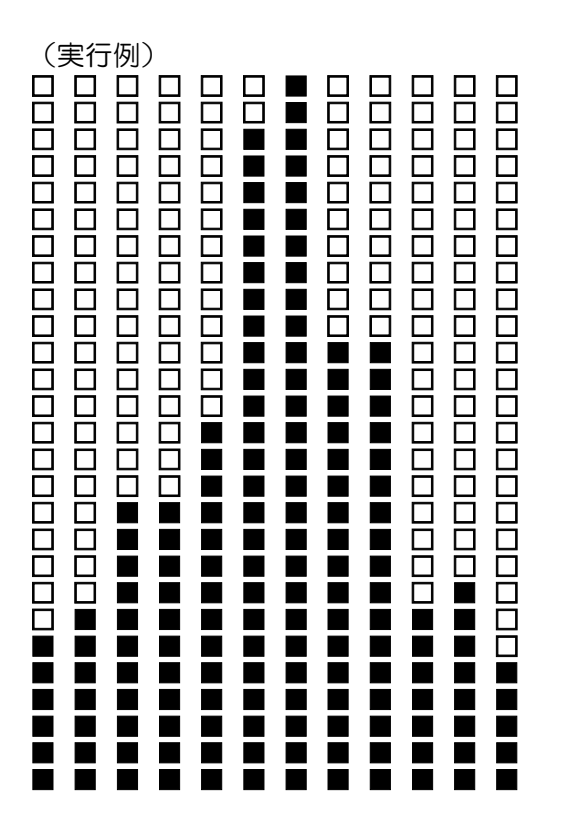

10.石とりゲームを作成しましょう。まず、**3** つの石の山があります。最初それぞれの山に は **5** つの石が積まれています。二人のプレイヤーが交互に、好きな山から **1~3** 個の好きな数 だけ必ず石を取ります。最後に石を取らなかったプレイヤーの勝ちです。

ヒント:3 つの石の山を int 型の配列で管理しましょう。それぞれの配列要素に代入される 整数がその山の石の数に対応します。例えば、

int[] stones=new int[3];

とした場合、stones[0]は最初の山にある石の数を表します。

(実行例) 1:■ ■ ■ ■ ■ 2:■ ■ ■ ■ ■ 3:■ ■ ■ ■ ■ 〔プレイヤー1〕石を取る山(1-3)を入力してください?1 〔プレイヤー1〕取る石の数(1-3)を入力してください?3 (□) 1:■ ■ 2:■ ■ ■ ■ ■ 3:■ ■ ■ ■ ■ 〔プレイヤー2〕石を取る山(1-3)を入力してください?2 (√) 〔プレイヤー2〕 取る石の数(1-3)を入力してください?2 (2) 1:■ ■ 2:■ ■ ■ 3:■ ■ ■ ■ ■ 〔プレイヤー1〕石を取る山(1-3)を入力してください?3 (□ 〔プレイヤー1〕取る石の数(1-3)を入力してください?3 は♪ 1:■ ■ 2:■ ■ ■ 3:■ ■ 〔プレイヤー2〕石を取る山(1-3)を入力してください?1 〔プレイヤー2〕取る石の数(1-3)を入力してください?2 dd) 1: 2:■ ■ ■ 3:■ ■ 〔プレイヤー1〕石を取る山(1-3)を入力してください?2 (□) 〔プレイヤー1〕取る石の数(1-3)を入力してください?3 (□) 1: 2: 3:■ ■ 〔プレイヤー2〕石を取る山(1-3)を入力してください?3 ∉ 〔プレイヤー2〕取る石の数(1-3)を入力してください?1 ( 1: 2: 3:■ 〔プレイヤー1〕石を取る山(1-3)を入力してください?3 ∉♪ 〔プレイヤー1〕取る石の数(1-3)を入力してください?1 プレイヤー2の勝ちです♪